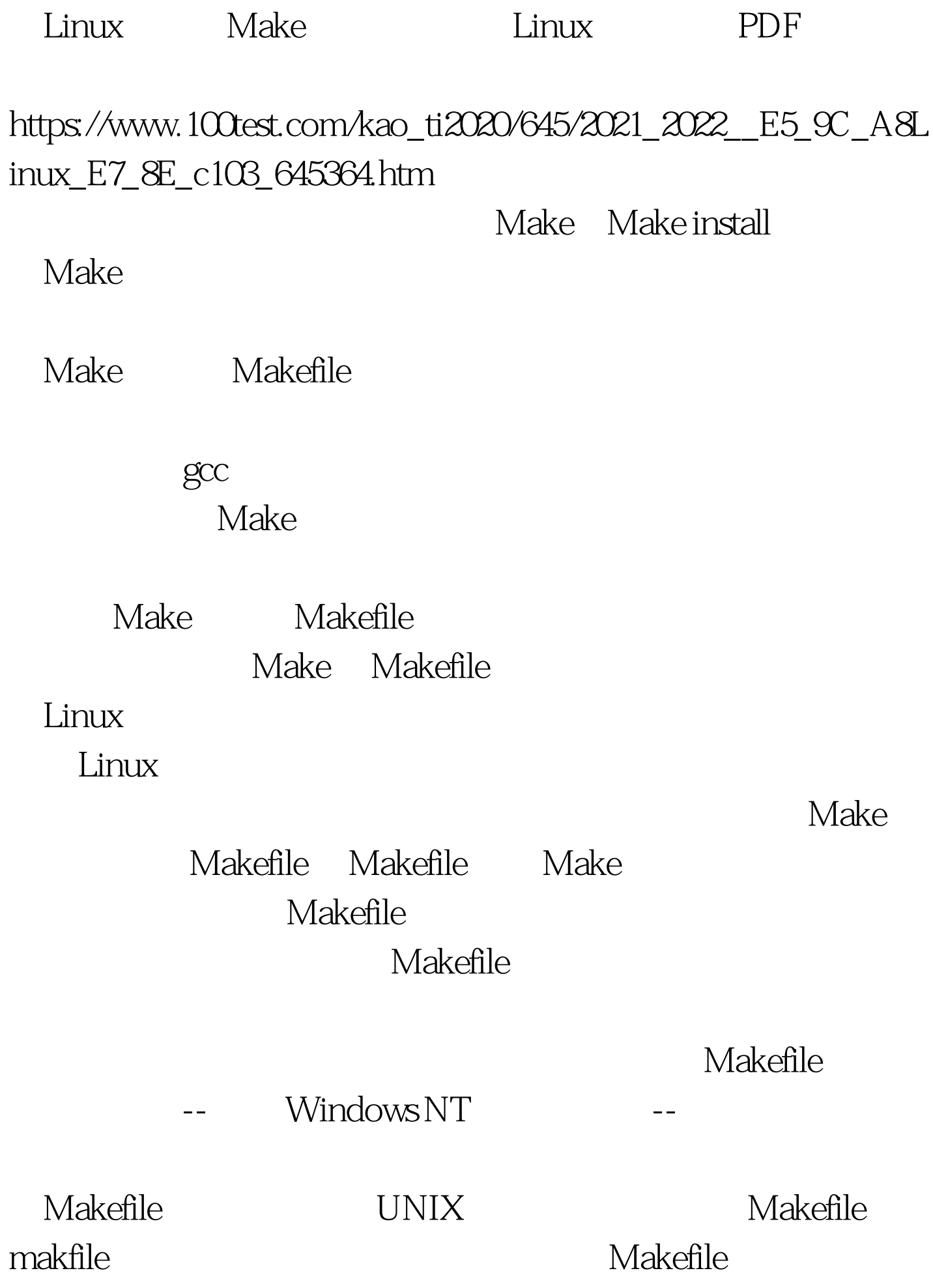

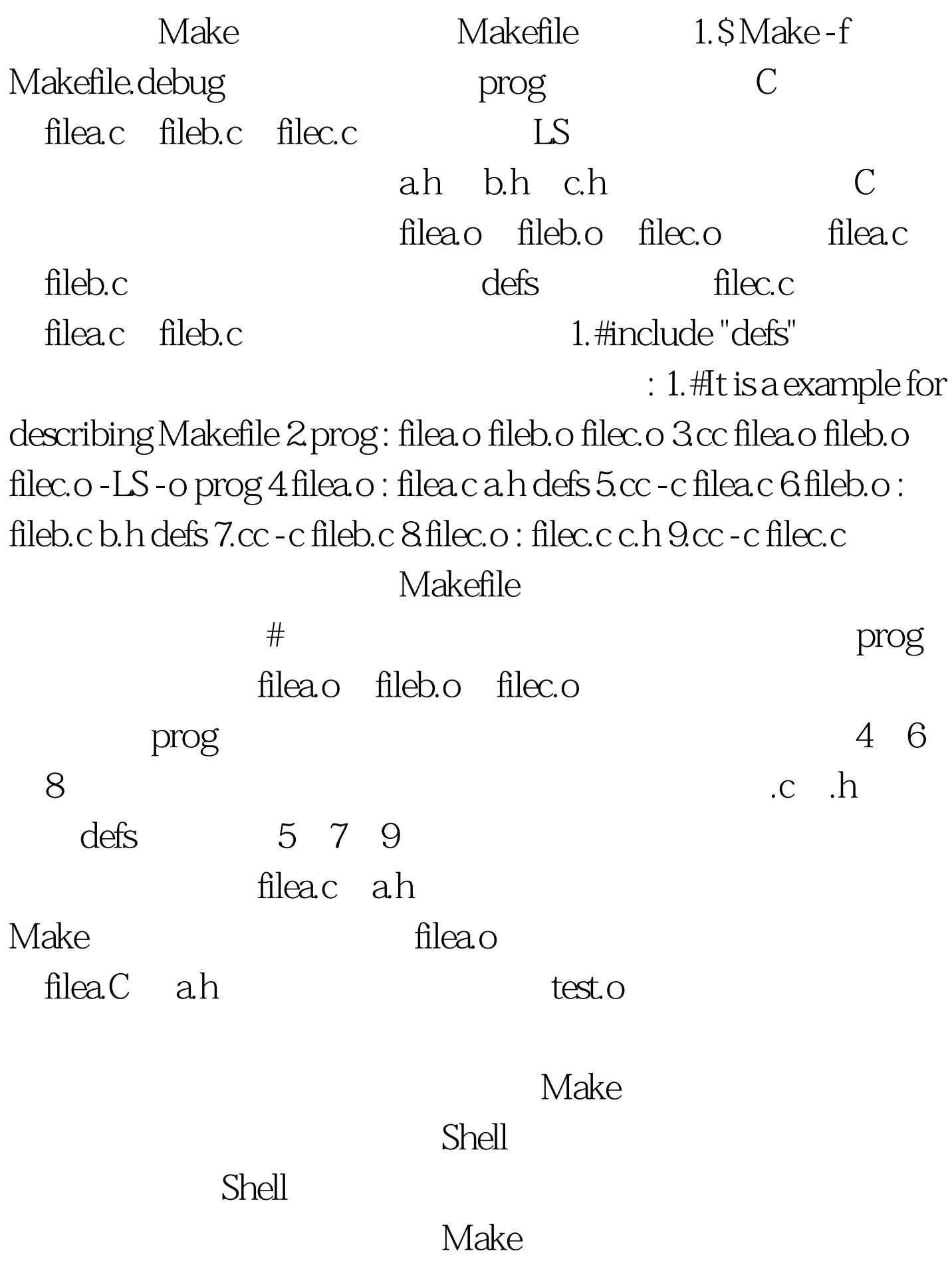

## Makefile

含以下内容: ◆ 宏定义 ◆ 源文件之间的相互依赖关系 ◆ 可执

Makefile

译信息,在Linux中也称宏为变量。在引用宏时只需在变量前

 $\mathcal{S}$ 

1. S(CFLAGS) 2. \$23 \$2 4. S(Z)

 $Unix$   $\qquad \qquad$   $\mathbb{S}^*$ 

S@ S? S100Test www.100test.com